## **Tables for simulation**

Prepare some web tables for the simulation part examining the log files as for the generator.

The script to produce the simulation tables should accept the same parameters as those for the generation: version of Gauss, configuration, optionally production ID. It should be done for the same number of jobs as those for the generator tables. The pages produced should be separate pages from those of the generation. For each production it should list the Gauss version, and the XmlDDDB version.

#### 1. Report the number of events written respect to those requested:

For each production you should look for:

GaussTape INFO Events output: **N2** GaussSim SUCCESS Requested to process **N1** events In each job you will find for example: GaussTape **INFO** Events output: 498 GaussSim SUCCESS Requested to process 500 events

Do the sum of N1 and the sum of N2 and print the results as: Event written / requested =  $sum(N1)/sum(N2)$ 

### 2. Report the type of particles that are not known to LHCb but known to Geant4:

Look for: Message = 'PDGEncoding does not exist, G4 name is **XXX** In a job you may find for example: Message = 'PDGEncoding does not exist, G4 name is **Li7[0.0]** Print a summary for all G4 names not found (once is sufficient if the same name is found in more than one job), print the summary as:

List of G4 names with no PDGEncoding: XXX, YYY.... (ex. Li7[0.0])

### 3. Print summary table for average number of hits, particle, etc.

You will find the following table at the end of the log file:

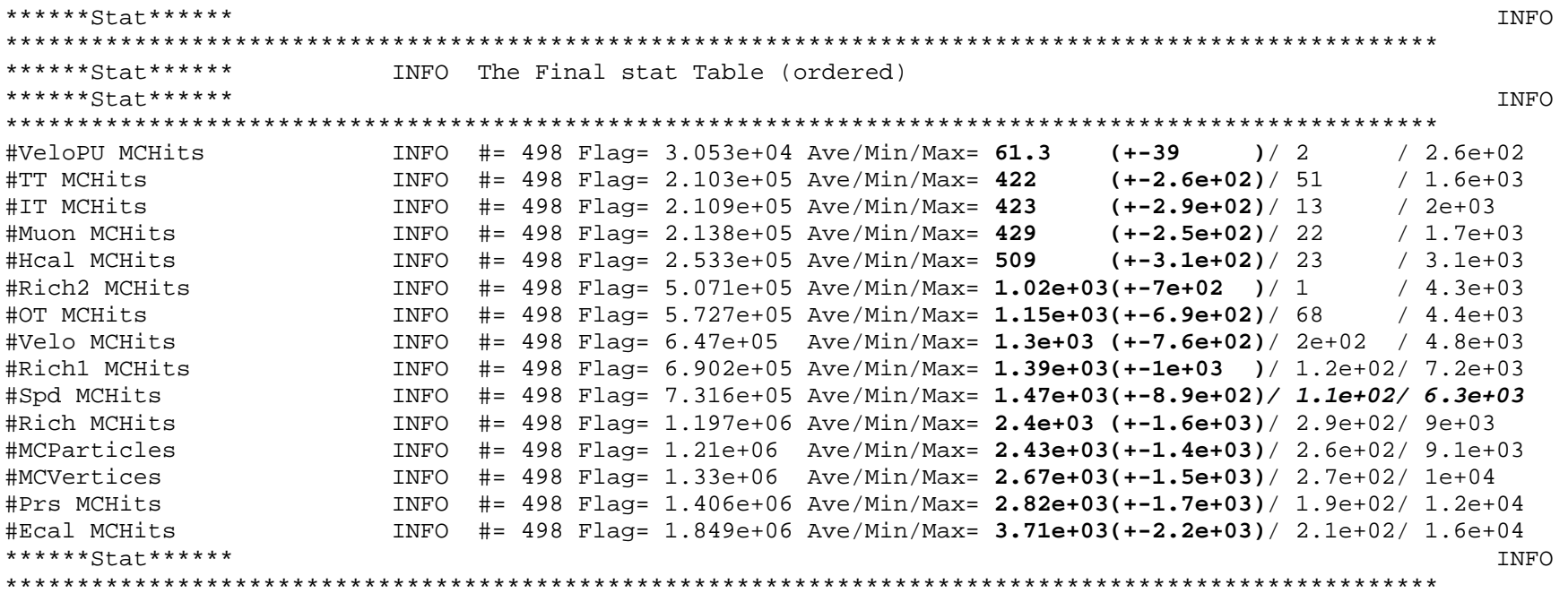

The list is not always in the same order, so you should look for each line and write a table in the order below taking the numbers in the Average that I have put in bold above. Make the average of the average and for combining the errors (+-) look up how to propagate the error when you have an error on each element of a sum that you then divide by a fix number. The table should look like (Multiplicity is the title of the table):

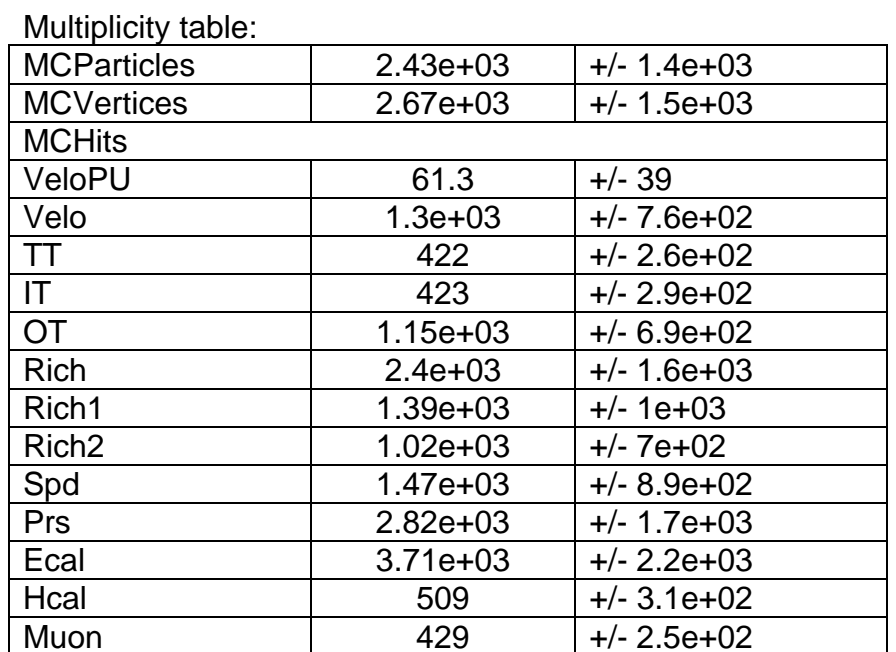

## 4. Print summary table for the VeLo

You will find the following table at the end of the log file:

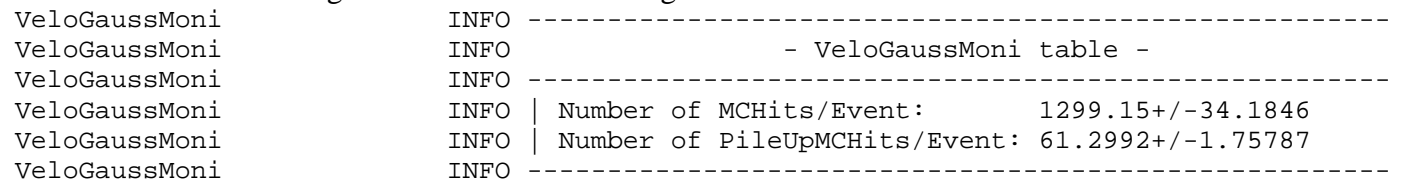

Combine the numbers in each line, the first is the average so make the averages, the second is the error so combine it the same way as for the error in the table above. The table should look something like: (VeloGaussMoni is the title of the table)

## Velo Monitoring table

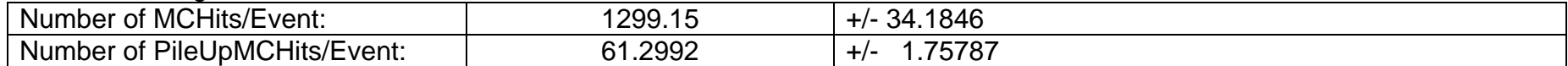

## 5. Print summary table for the RICHes:

## You will find the following table at the end of the log file:

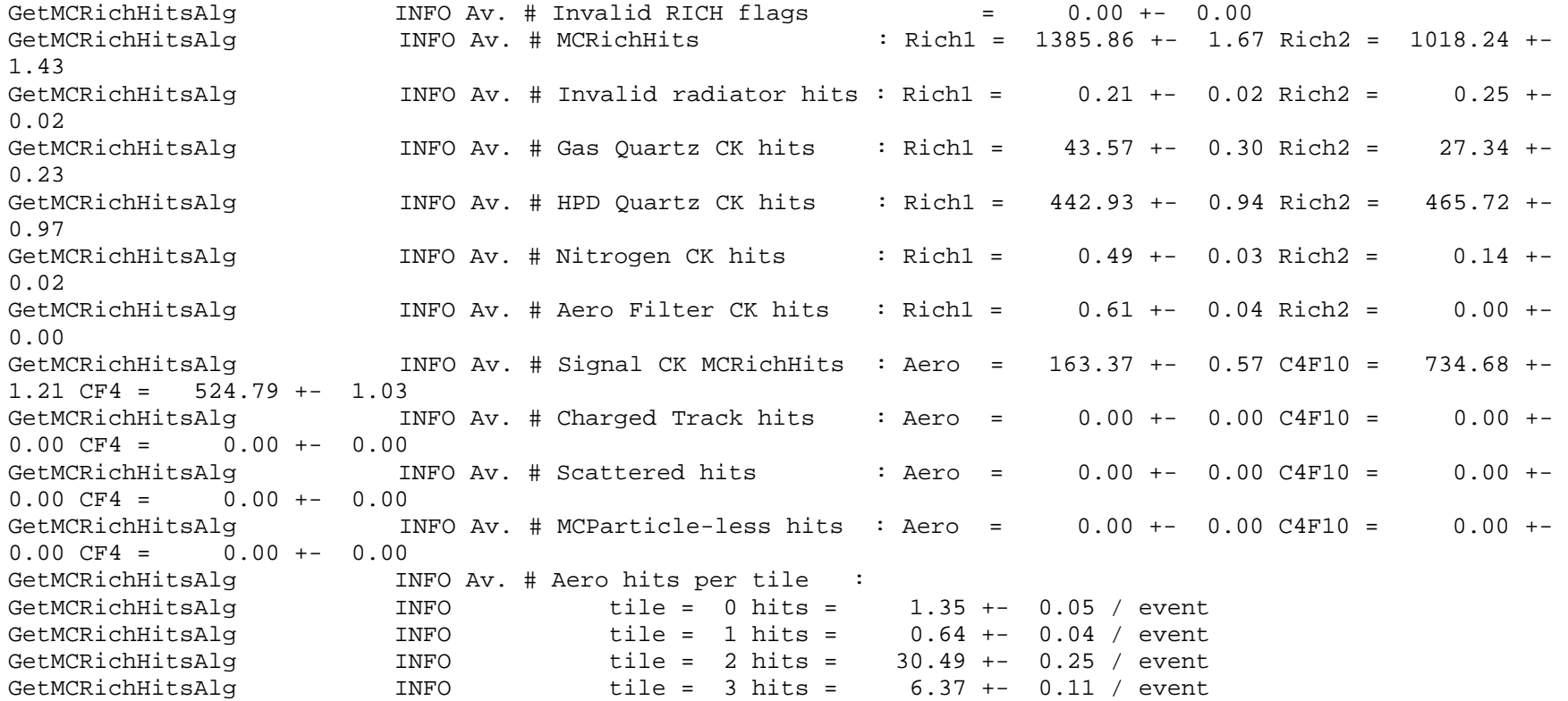

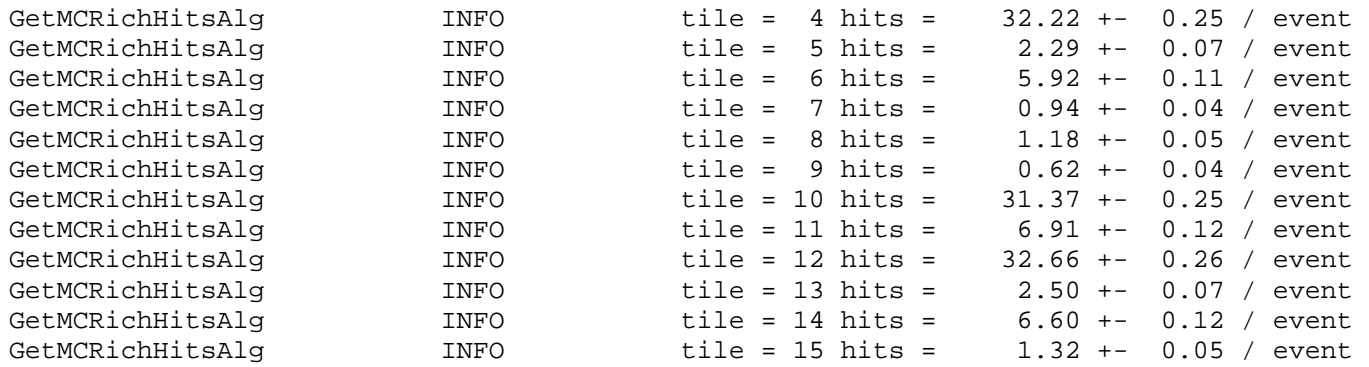

Make a similar table with the same structure where the numbers are replaced by the average obtained combining the numbers from the various log files.

The table should look like this:

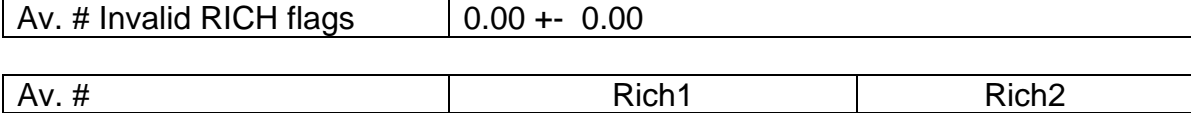

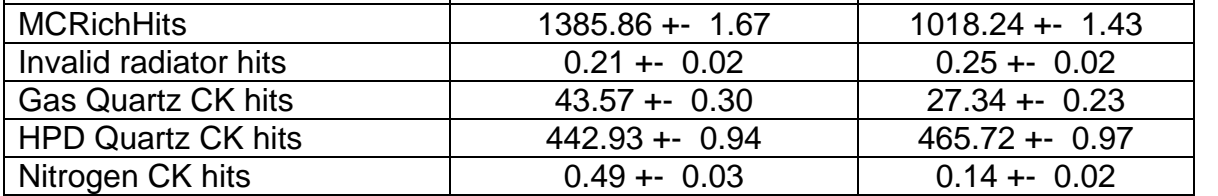

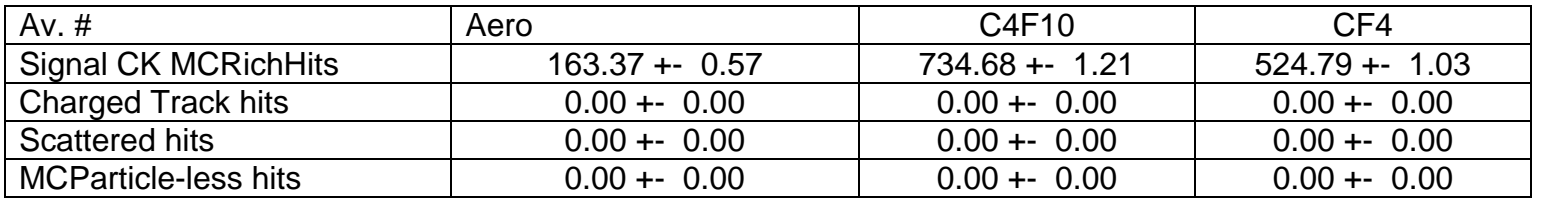

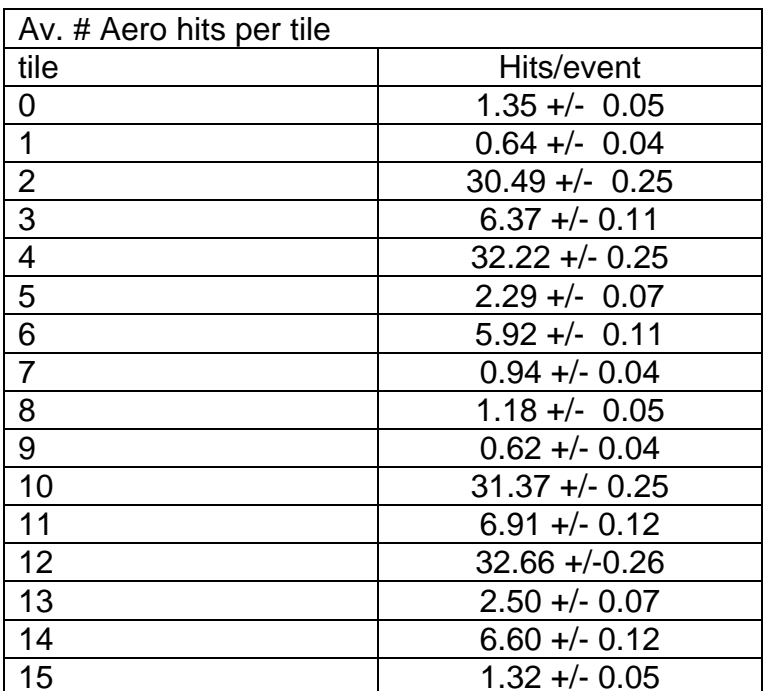

# 6. Print summary table for the MUON:

## You will find the following table at the end of the log file:

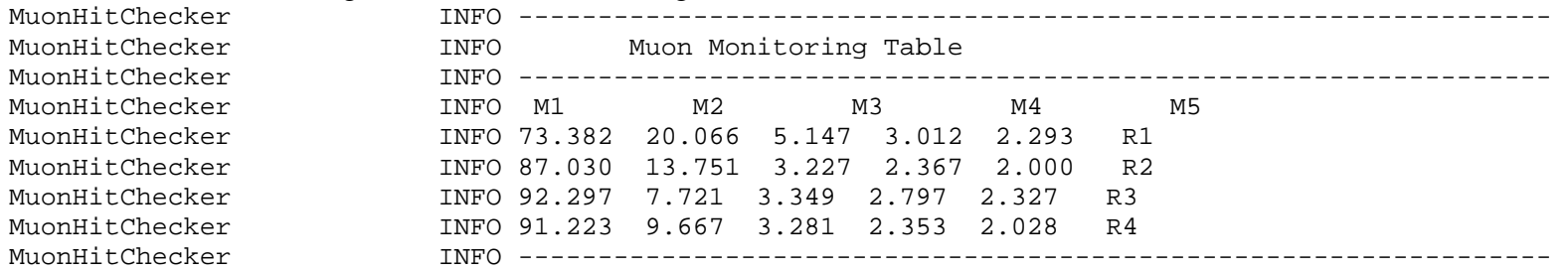

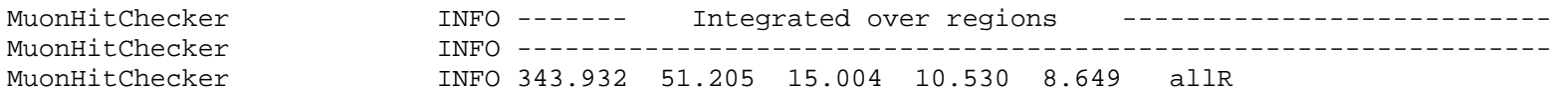

Make a similar table without the part at the beginning making the average of the numbers in the same position in the table (M1-R1, M2-R1, M3-R1, M4-R1, M5-R1, M1-R2, etc.). The table should look like:

Muon Monitoring Table

:

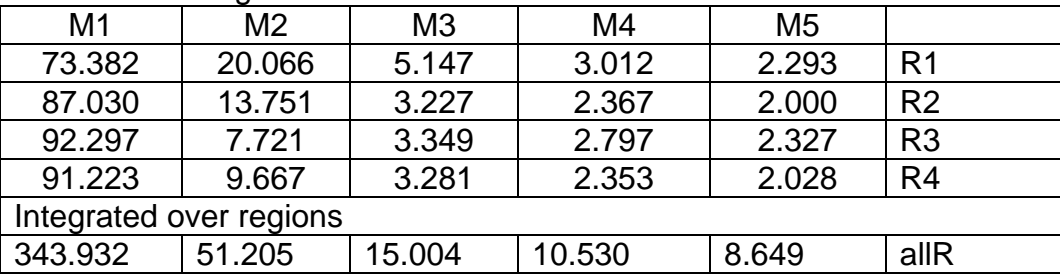